# **GAMES**

Here are some blocks that can be useful in games.

#### **TOUCHING**

See if two sprites are touching or

if a sprite is touching a color

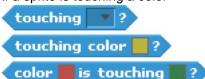

#### **VISIBILITY**

Make a sprite appear or disappear

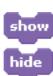

#### **RANDOM**

Get a computer-generated number

from within a specified range

```
pick random 1 to 10
```

#### **TIMING**

Have the computer keep track of

time for you

```
reset timer
timer
```

## **STRINGS**

Test, access, and change words

and sentences

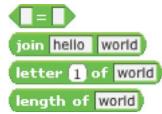

### **VARIABLES**

Store a number or string in a

container to access later

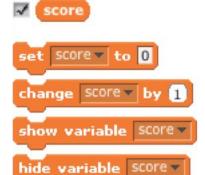

## **COMPARE**

Compare values to help make

decisions within your game

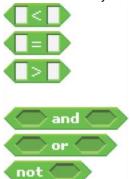

## **KEY PRESS**

Make a sprite respond when different keys are pressed

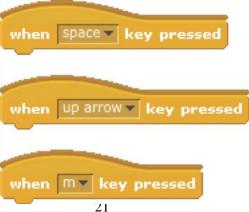

## COLLIDE

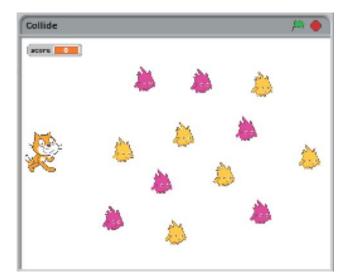

Help the cat navigate a field of Gobos. Collect yellow gobos to earn points, avoid pink gobos to avoid losing points.

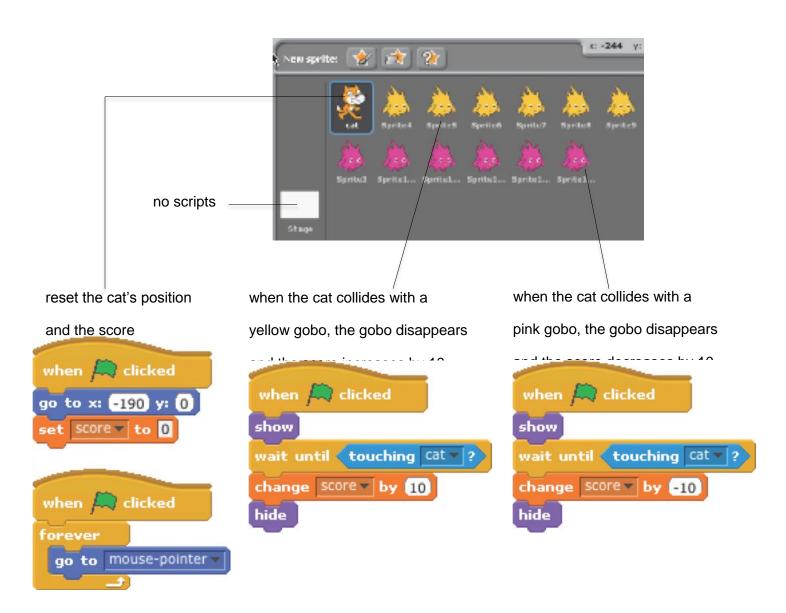

## **CATLIBS**

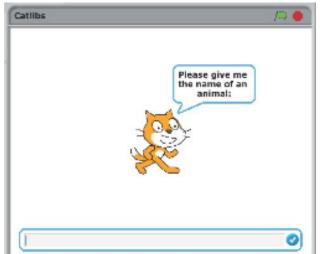

Create a unique Madlib story by collecting user input.

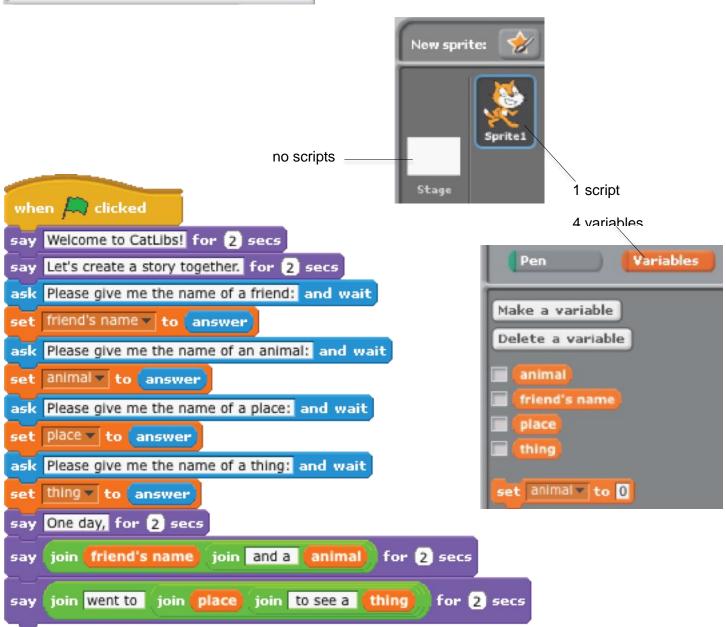

# **SCROLLING**

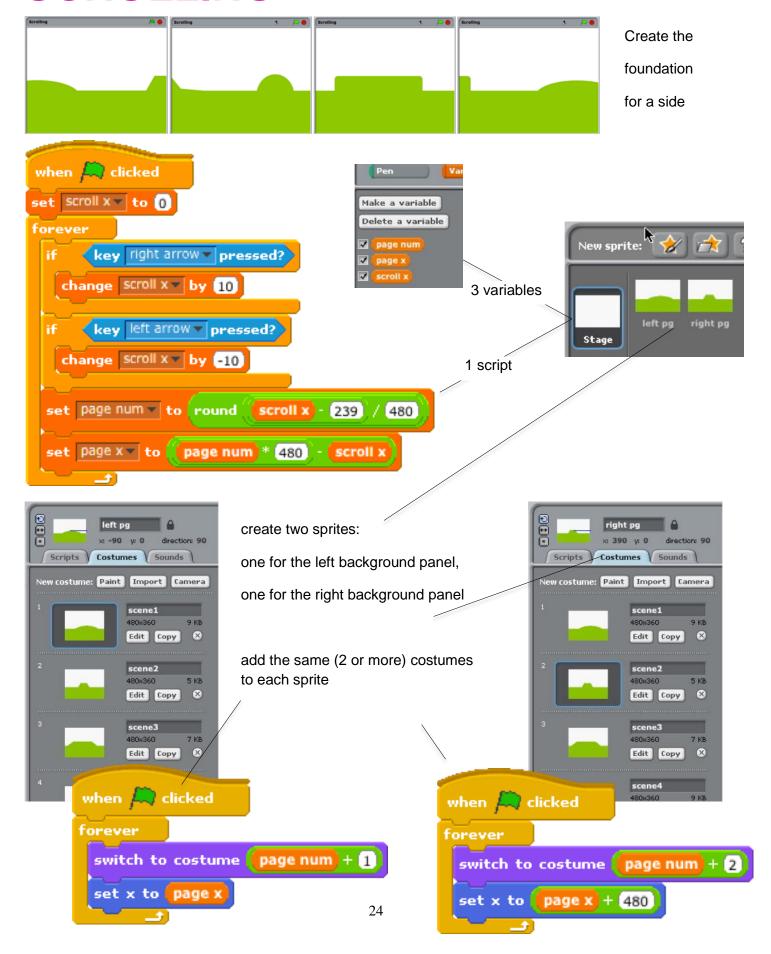